### ДОКУМЕНТ ПОДПИСАН ЭЛЕКТРОННОЙ ПОДПИСЬЮ

Сертификат: 79D55A00D6AF6A8D455F25921CA5378E Владелец: Ломовцева Наталья Викторовна Действителен: с 31.03.2023 до 30.06.2024

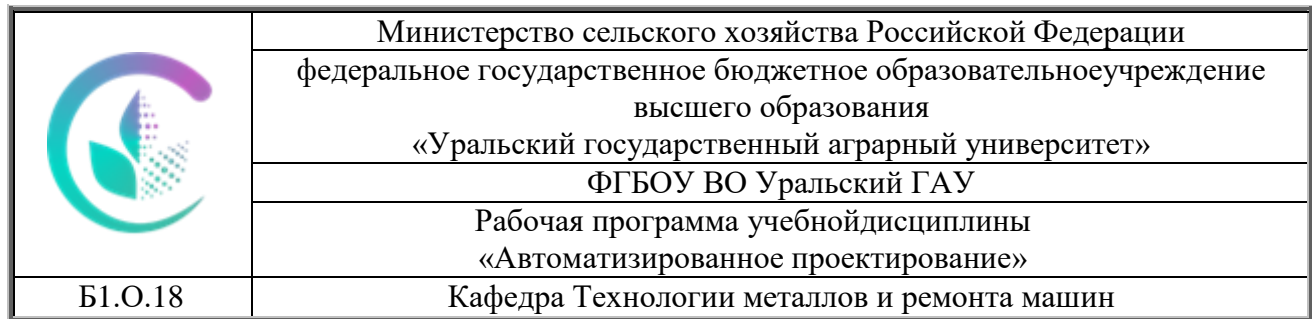

### РАБОЧАЯ ПРОГРАММА учебной дисциплины

#### **Автоматизированное проектирование**

### по направлению **35.03.06 «Агроинженерия»**

### Направленность (профиль) программы **«Электрооборудование и электротехнологии»**

### Квалификация **Бакалавр**

### Форма обучения **Очная, заочная**

Екатеринбург, 2023

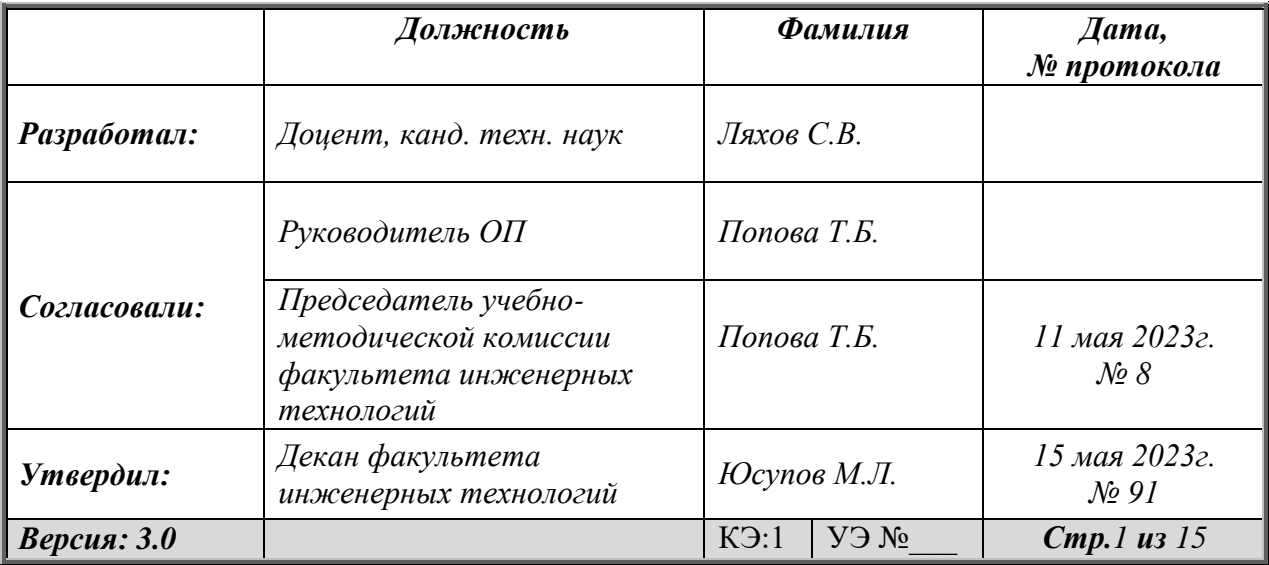

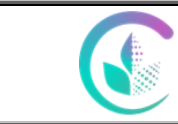

## **СОДЕРЖАНИЕ**

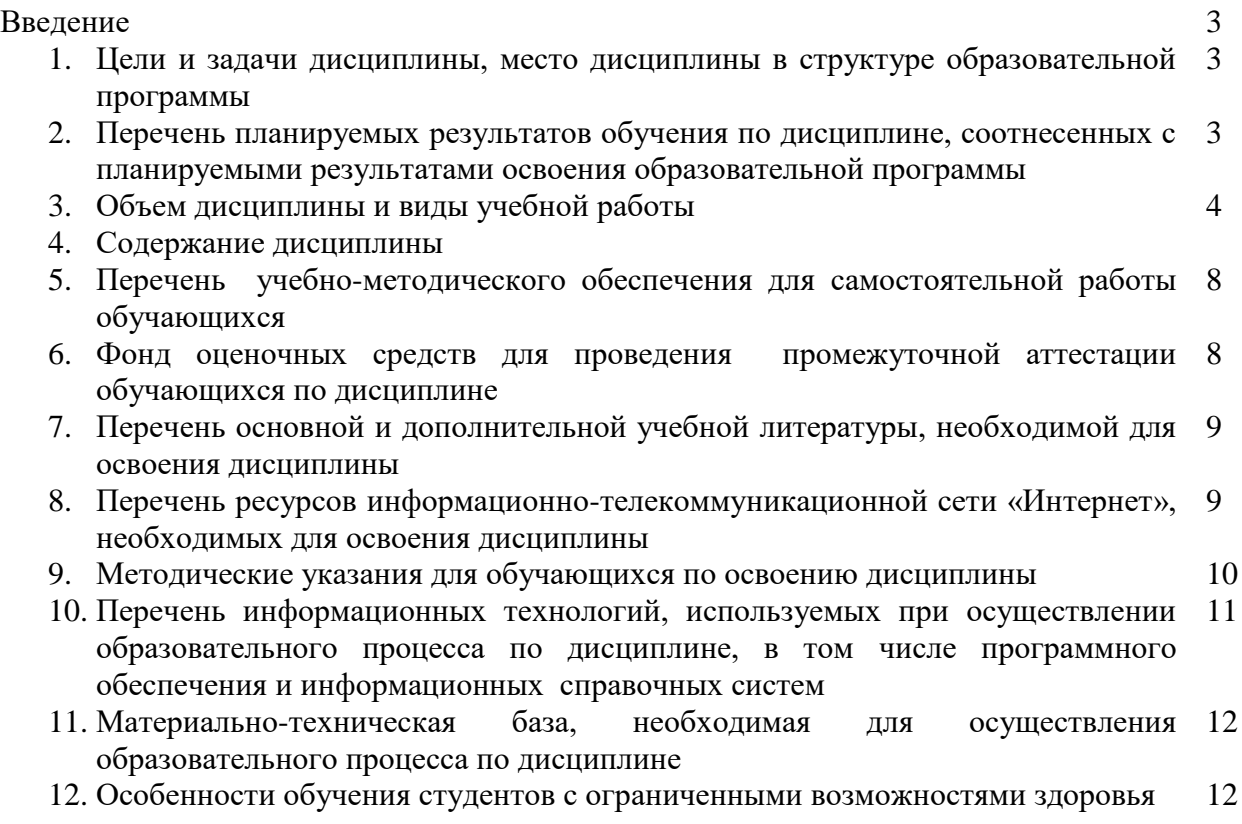

#### **Введение**

Дисциплина «Автоматизированное проектирование» играет важную роль в структуре образовательной программы, она формирует и развивает компетенции, необходимые для осуществления профессиональной деятельности.

#### **1. Цели и задачи дисциплины, место дисциплины в структуре ОП, междисциплинарные связи**

**Целью дисциплины является** - формирование у студентов системы знаний, позволяющихсамостоятельно и творчески решать задачи автоматизированного проектирования электрических цепей.

**Задачами дисциплины являются**: обучить студентов комплексному подходу к процессу автоматизированного проектирования электрических цепей.

Дисциплина относится к обязательной части блока Б.1 «Дисциплины». Общая трудоемкость освоения дисциплины составляет 3 зачетные единицы (108 академических часов). Изучается в 4 семестре. Форма промежуточной аттестации – зачёт.

Дисциплина базируется на знаниях, получаемых студентами из курсов: «Информационные технологии в профессиональной деятельности», «Начертательная геометрия и инженерная графика». В курсе «Автоматизированное проектирование» формируется ряд значимых компетенций, способствующих повышению эффективности дальнейшей учебной и научной деятельности студента и оказывающих важное влияние на качество подготовки будущего специалиста к профессиональной деятельности в условиях современной информационной среды.

#### 2**. Перечень планируемых результатов обучения по дисциплине, соотнесенные с планируемыми результатами освоения образовательной программы**

Процесс изучения дисциплины направлен на формирование следующих компетенций:

- способен использовать нормативные правовые акты и оформлять специальнуюдокументацию в профессиональной деятельности; **(ОПК -2);**

- способен реализовывать современные технологии и обосновывать их применение впрофессиональной деятельности; **(ОПК-4).**

В результате освоения дисциплины студент:

**знает:**

- основные понятия и определения, связанные с общими вопросам САПР;

- систему автоматизированного проектирования систем электрификации сельскохозяйственных объектов.

#### **умеет:**

- разрабатывать проектную документацию, рассчитывать и выбирать технологическое электрооборудование, оценивать надёжность проектируемых систем автоматизации;

- использовать системы автоматизированного проектирования на всех этапах проектирования;

#### **владеет:**

- методикой автоматизированного проектирования электрических цепей;

- навыками работы с графическими пакетами и с системами автоматизированного проектирования для получения электронных видов документации.

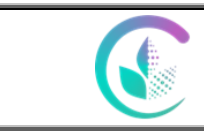

### ФГБОУ ВО Уральский ГАУ

Рабочая программа учебной дисциплины «Автоматизированное проектирование»

### **3. Объем дисциплины и виды учебной работы**

Общая трудоёмкость дисциплинысоставляет 3 зачетные единицы.

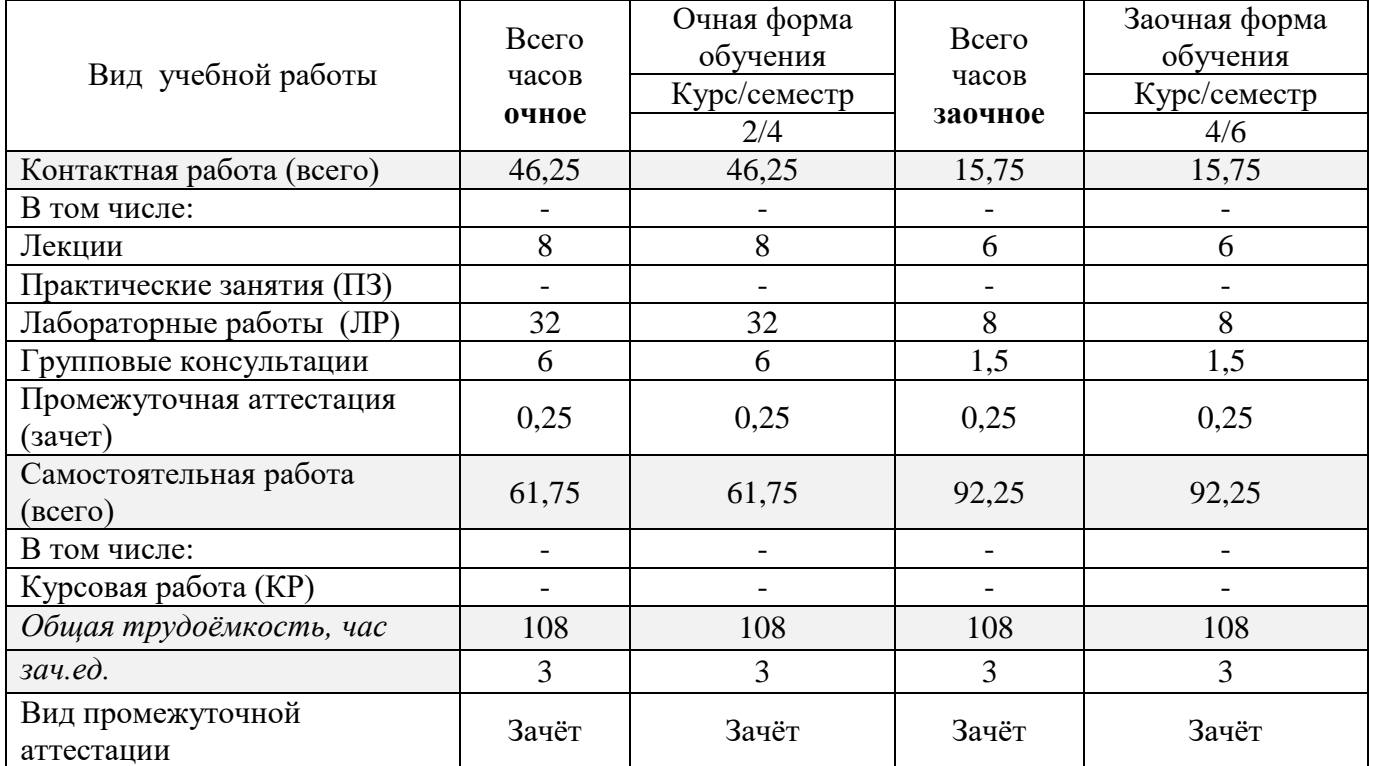

#### **4. Содержание дисциплины**

**Модуль 1.** Системы автоматизированного проектирования. Базовые подходы к автоматизированному проектированию. Понятие системы автоматизированного проектирования. Определение САПР. Классификация систем автоматизированного проектирования. Подсистемы и виды обеспечения. Современные CAD-системы, их возможности при проектировании. Использование систем автоматизированного проектирования на всех этапах проектирования. Системы, используемые в электротехнике. Обзор систем, возможности. Проблема выбора системы. Перспективы и направления развития. Обмен данными между системами САПР. Система КОМПАС. Возможности системы при проектировании. Интерфейс. Создание и оформление чертежей деталей и сборочных чертежей. Спецификации. Создание 3D моделей в КОМПАС. Библиотеки элементов. Библиотека материалов. Параметрические возможности. Прочностной анализ конструкций. Нагружения, граничные условия. Виды анализа конструкций. Типовой алгоритм расчета. Статический, частотный анализ и анализ устойчивости в КОМПАС-3D.

**Модуль 2.**Использование компьютерного моделирования в проектировании. Введение в теорию алгоритмов.Основы математического моделирования свойств материалов, процессов и явлений.Алгоритмы расчёта осветительных установок.Алгоритмы расчёта электротермических установок. Алгоритмы расчёта групповых распределительных электрических цепей. Алгоритмы оценки достоверности полученного решения.

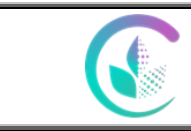

ФГБОУ ВО Уральский ГАУ Рабочая программа учебной дисциплины

«Автоматизированное проектирование»

## **4.1. Модули (разделы) дисциплины и виды занятий**

## **4.1.1. Очная форма обучения**

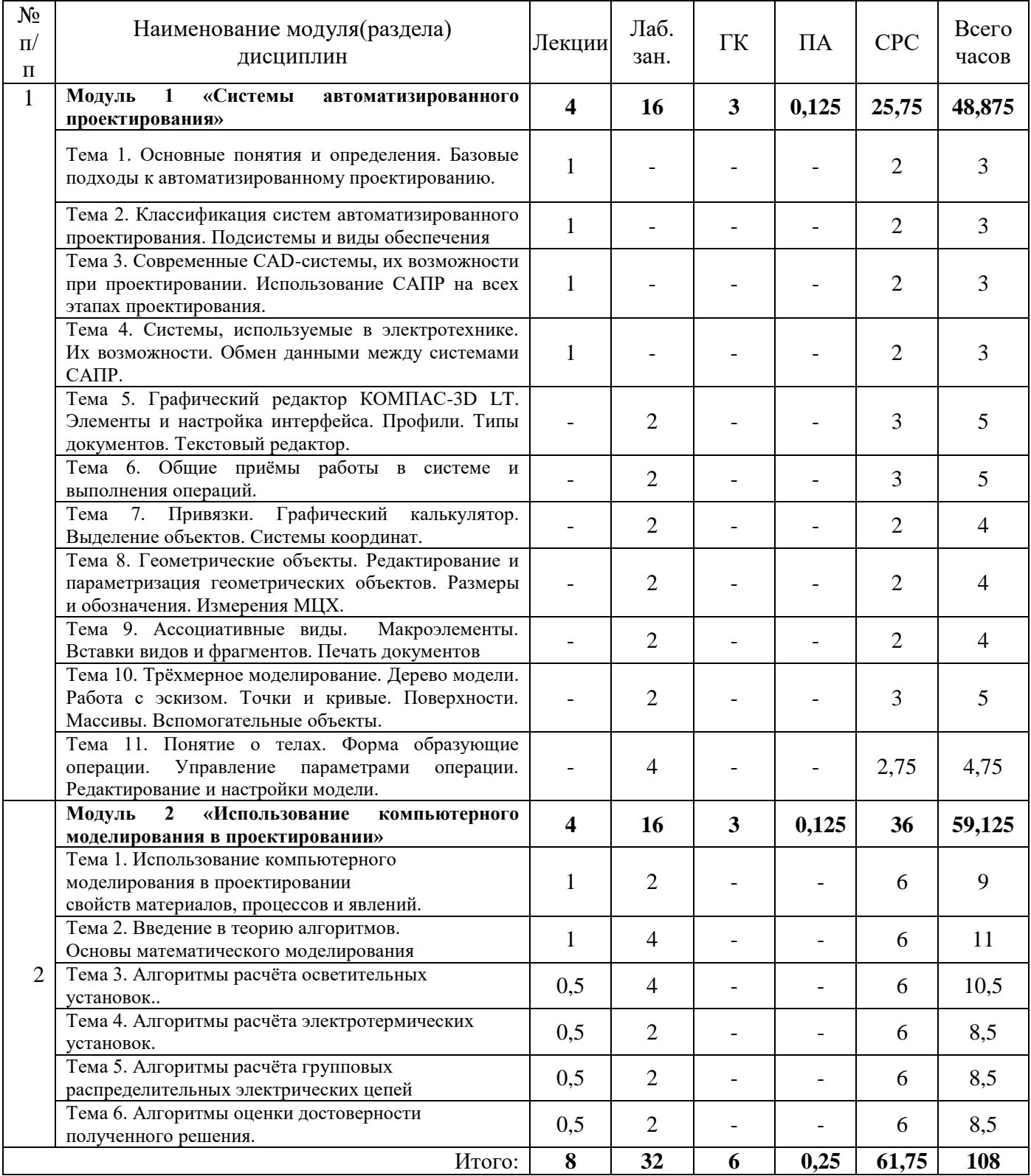

*Версия: 3.0 Стр. 5 из 13*

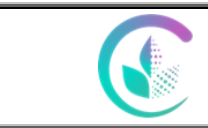

## **4.1.2. Заочная форма обучения**

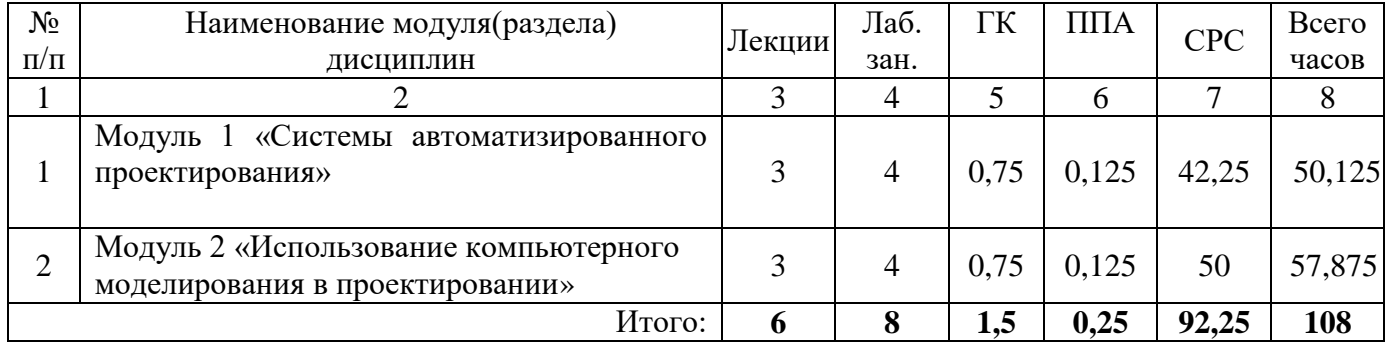

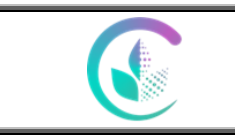

ФГБОУ ВО Уральский ГАУ

Рабочая программа учебной дисциплины

«Автоматизированное проектирование»

## **4.2.Содержание модулей (разделов) дисциплин**

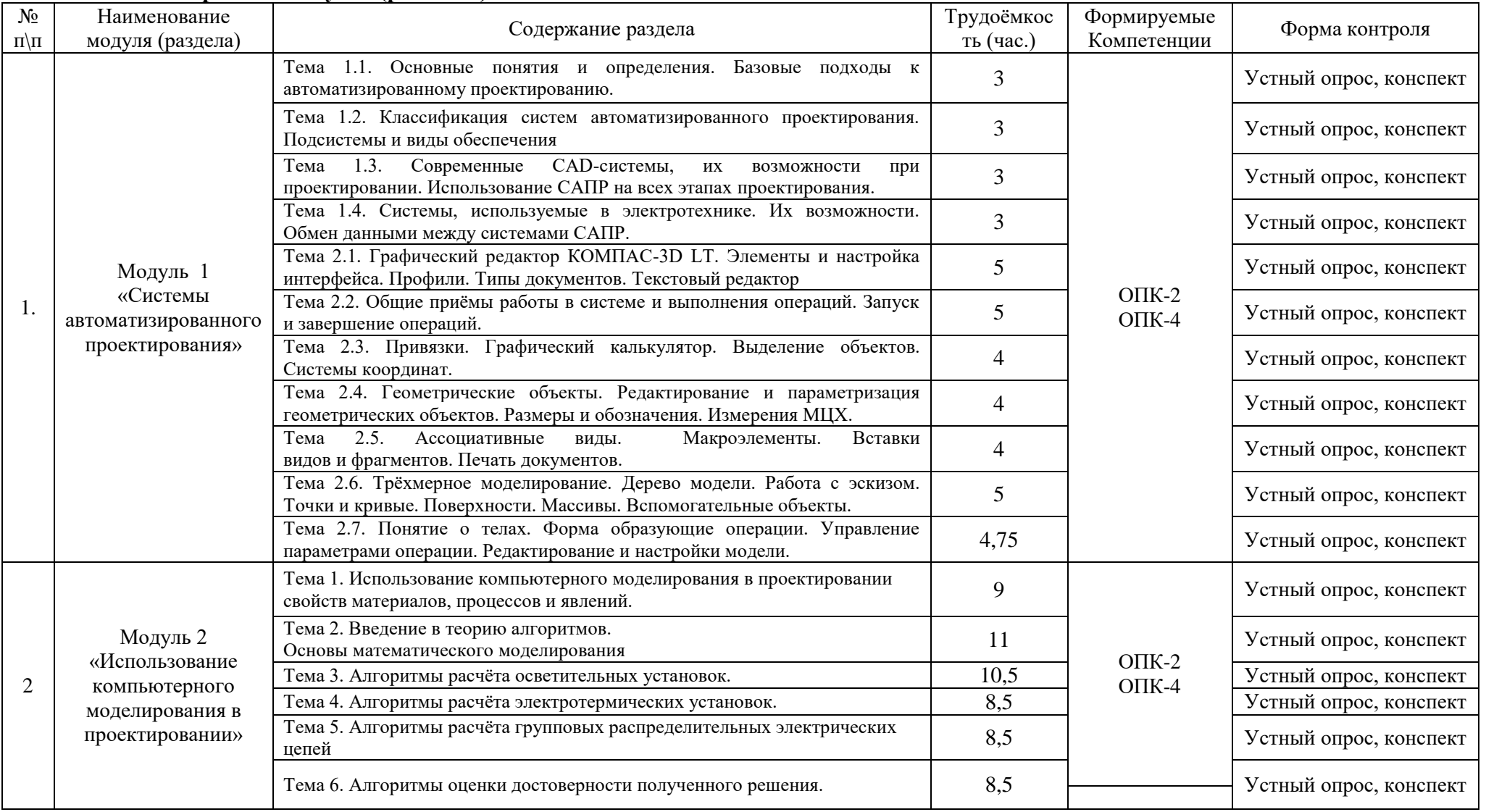

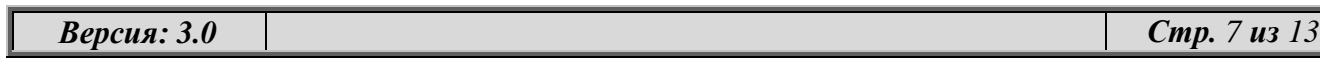

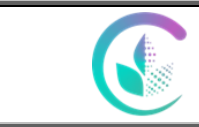

### **4.3.Детализация самостоятельной работы**

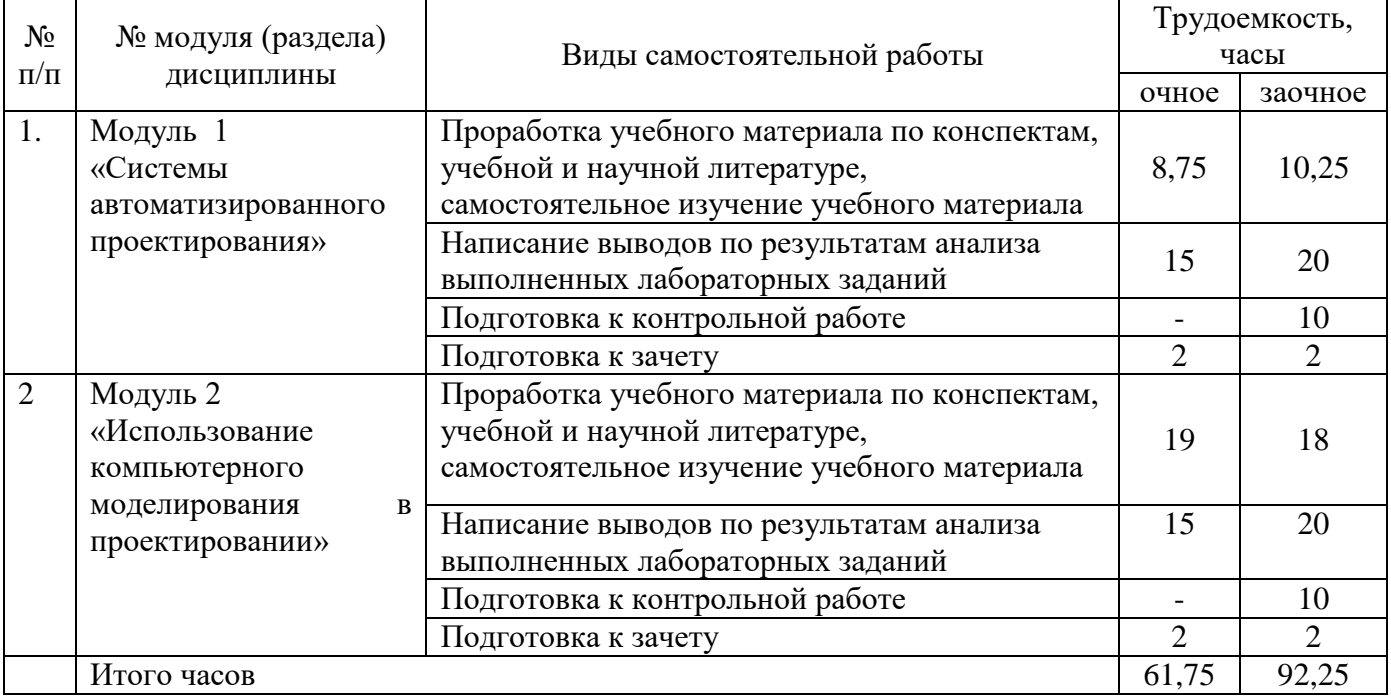

#### **5. Перечень учебно-методического обеспечения для самостоятельной работы обучающихся**

1. Учебно-методическое пособие по выполнению контрольной работы по дисциплине «Автоматизированное проектирование». / С. В. Ляхов.- Екатеринбург: Уральский ГАУ, 2022.

2. Учебно-методическое пособие по выполнению практических работ по дисциплине «Автоматизированное проектирование». / С. В. Ляхов.- Екатеринбург: Уральский ГАУ, 2022.

#### **6. Фонд оценочных средств для проведения аттестации обучающихся по дисциплине**

Оценочные средства для текущего контроля успеваемости, промежуточной аттестации по итогам освоения дисциплины приведены в Приложении 1.

Измерительные средства по контролю знаний обучающихся, в том числе квалиметрия (балльно-рейтинговая система). Рейтинговая оценка деятельности студентов осуществляется в соответствии с технологической картой дисциплины о рейтинговой системе обучения, принятой на заседании кафедры.

Текущий контроль качества освоения отдельных тем и модулей дисциплины осуществляется на основе рейтинговой системы. Этот контроль проводится ежемесячно в течение семестра и качество усвоения материала (выполнения задания) оценивается в баллах, в соответствии с рейтинг-планом дисциплины.

Зачет проводится в конце семестра и оценивается по системе: «зачтено», «не зачтено». Допуск к зачету осуществляется по итоговому рейтингу текущего контроля, который определяется суммированием баллов по всем видам текущего контроля. Максимальная сумма, которую может набрать обучающийся за семестр по каждой дисциплине, при полном освоении всех предусмотренных рабочей программой учебной дисциплины знаний, умений и навыков составляет 100 баллов. Работа по освоению теоретических знаний на протяжении учебного семестра контролируется и оценивается посредством проведения контрольных работ и/или письменных тестов (опросов). По их итогам преподавателем выставляются баллы рубежного

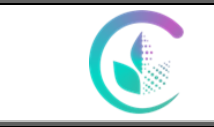

контроля. Сумма баллов рубежного контроля в пределах от 40 до 60. Полученный в результате балл, преподаватель переводит в зачетную шкалу.

Таблица перевода баллов в традиционную систему оценок

| Форма      | Сумма     | Оценка     | Характеристика                                       |
|------------|-----------|------------|------------------------------------------------------|
| промежуто  | баллов    |            |                                                      |
| чной       |           |            |                                                      |
| аттестации |           |            |                                                      |
| Зачет      | 91-100    | зачтено    | глубокие и всесторонние знания дисциплины и умение   |
|            |           |            | творчески выполнять предложенные задания             |
|            | 74-90     | зачтено    | дисциплины и умение<br>успешно<br>полные<br>знания   |
|            |           |            | выполнить предложенные задания                       |
|            | $61 - 73$ | зачтено    | дисциплины в объеме, достаточном<br>ДЛЯ<br>знания    |
|            |           |            | продолжения обучения, когда освоены основные понятия |
|            |           |            | закономерности, и умение в основном выполнить<br>И   |
|            |           |            | предложенные задания                                 |
|            | $0 - 60$  | не зачтено | значительные пробелы в знании дисциплины, когда не   |
|            |           |            | усвоены<br>основные<br>закономерности,<br>понятия и  |
|            |           |            | неспособность выполнить предложенные задания         |

#### **7. Перечень основной и дополнительной учебной литературы, необходимой для освоения дисциплины**

#### а) основная литература

1. Системы автоматизированного проектирования : учебное пособие / И. Н. Спицын, А. А. Воробьев, Д. А. Маегов, А. В. Анисимов. — Красноярск : СибГУ им. академика М. Ф. Решетнёва, 2018. — 112 с. — Текст : электронный // Лань : электронно-библиотечная система. — URL: [https://e.lanbook.com/book/147454.](https://e.lanbook.com/book/147454) — Режим доступа: для авториз. пользователей.

2. Системы автоматизированного проектирования : учебное пособие / И. Н. Спицын, А. А. Воробьев, Д. А. Маегов, А. В. Анисимов. — Красноярск : СибГУ им. академика М. Ф. Решетнёва, 2018. — 112 с. — Текст : электронный // Лань : электронно-библиотечная система. — URL: [https://e.lanbook.com/book/147454.](https://e.lanbook.com/book/147454)— Режим доступа: для авториз. пользователей.

3. Антимонов, С. В. Системы автоматизированного проектирования : учебное пособие / С. В. Антимонов. — Оренбург : ОГУ, 2018. — 109 с. — ISBN 978-5-7410-2127-9. — Текст : электронный // Лань : электронно-библиотечная система. — URL: [https://e.lanbook.com/book/159841.](https://e.lanbook.com/book/159841)— Режим доступа: для авториз. Пользователей

4. Тугов, В. В. Проектирование автоматизированных систем управления : учебное пособие для вузов / В. В. Тугов, А. И. Сергеев, Н. С. Шаров. — 3-е изд., стер. — Санкт-Петербург : Лань, 2022. — 172 с. — ISBN 978-5-8114-8987-9. — Текст : электронный // Лань : электроннобиблиотечная система. — URL:<https://e.lanbook.com/book/186064>

#### б) дополнительная литература

5. Сипайлова, Н. Ю. Электрические и электронные аппараты. Проектирование : учебное пособие для вузов / Н. Ю. Сипайлова. — Москва : Издательство Юрайт, 2022. — 167 с. — (Высшее образование). — ISBN 978-5-534-00746-6. — Текст : электронный // Образовательная платформа Юрайт [сайт]. — URL: <https://urait.ru/bcode/490264>

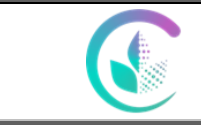

6. Копылов, И. П. Проектирование электрических машин : учебник для вузов / И. П. Копылов. — 4-е изд., перераб. и доп. — Москва : Издательство Юрайт, 2023. — 828 с. — (Высшее образование). — ISBN 978-5-534-11700-4. — Текст : электронный // Образовательная платформа Юрайт [сайт]. — URL:<https://urait.ru/bcode/518151>

7. Черемисинова, Н. А. Лабораторный практикум по дисциплине «Проектирование систем электрификации» [Электронный ресурс] : для направления 35.03.06 «Агроинженерия», профиля подготовки бакалавра «Электрооборудование и электротехнологии в АПК» / Н. А. Черемисинова, Д. Н. Афоничев, В. А. Черников. — Электрон. текстовые данные. — Воронеж : Воронежский Государственный Аграрный Университет им. Императора Петра Первого, 2016. — 94 c. — 2227-8397. — URL: [http://www.iprbookshop.ru/72683.html.](http://www.iprbookshop.ru/72683.html) — Режим доступа: для авториз. пользователей

#### **8. Перечень ресурсов информационно-телекоммуникационной сети «Интернет», необходимых для освоения дисциплины**

#### а) Интернет-ресурсы, библиотеки:

- электронные учебно-методические ресурсы (ЭУМР),
- электронный каталог Web ИРБИС;
- − электронные библиотечные системы:
	- − ЭБС «Лань» Режим доступа: [http://e.lanbook.com](http://e.lanbook.com/)
	- − ЭБС «Юрайт» Режим доступа[:https://urait.ru/;](https://urait.ru/)
	- − ЭБС IPRbooks- Режим доступа: [http://www.iprbookshop.ru](http://www.iprbookshop.ru/)
	- − ЭБС «Руконт» Режим доступа: [http://lib.rucont.ru](http://lib.rucont.ru/)

- доступ к информационным ресурсам «eLIBRARY», «Polpred.com».

б) Информационные справочные системы:

- Справочные правовая система «Консультант Плюс».

- Информационно-правовой портал ГАРАНТ – режим доступа:<http://www.garant.ru/>

в) Научная поисковая система – ScienceTehnology.

г) Официальный сайт ФГБУ «СПЕЦЦЕНТРУЧЕТ В АПК»Министерства сельского хозяйства Российской Федерации - [http://www.specagro.ru/#/.](http://www.specagro.ru/#/)

д) Система ЭИОС на платформе Moodle.

Обучающимся обеспечен доступ к современным профессиональным базам данных:

- базы данных ФГБНУ «Росинформагротех» <https://www.rosinformagrotech.ru/databases>

- базы данных Федерального агентства по техническому регулированию и метрологии «Росстандарт»<https://www.gost.ru/opendata>

- документографическая база данных ЦНСХБ АГРОС

<http://www.cnshb.ru/artefact3/ia/ia1.asp?lv=11&un=anonymous&p1=&em=c2R>

- международная информационная система по сельскому хозяйству и смежным с ним отраслям - AGRIS<http://agris.fao.org/agris-search/index.do>

- базы данных официального сайта ФГБУ «СПЕЦЦЕНТРУЧЕТ В АПК»Министерства сельского хозяйства Российской Федерации - <http://www.specagro.ru/#/>

- база данных по электрическим сетям и электрооборудованию «ONLINE ELECTRIC» <https://online-electric.ru/dbase.php>

#### **9. Методические рекомендации по организации изучения дисциплины**

Самостоятельная работа студентов предполагает проработку лекционного материала, подготовку к практическим работам по рекомендуемой литературе, изучение дополнительной

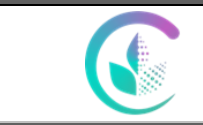

ФГБОУ ВО Уральский ГАУ

Рабочая программа учебной дисциплины «Автоматизированное проектирование»

литературы, дополнительное конспектирование некоторых разделов курса, подготовку докладов и сообщений на занятиях и на секции научной конференции, выполнение домашнего задания. Содержание разделов дисциплины корректируется в зависимости от профиля обучения.

Преподавание дисциплины ведется с применением следующих видов образовательных технологий:

- Автоматизированное проектирование – использование электронных образовательных ресурсов (инженерных калькуляторов, компьютерных программ MicrosoftOffice, AutoCAD (NanoCAD), КОМПАС, тестовых заданий) при выполнении практических работ и домашнего задания;

- работа в команде – совместная работа студентов в группе при выполнении практических работ;

- междисциплинарное обучение – подготовка студенческих докладов.

Формы контроля освоения дисциплины: выполнение практических работ, защита практических работ, устный опрос, контрольная работа, выполнение домашнего задания, проверка выполнения заданий на самоподготовку, тестирование по разделам курса.

В учебном процессе рекомендуется использовать наглядные пособия в виде макетов, плакатов, диафильмов, видеофильмов, слайдов и т.д.

Одной из новых форм применения программного обеспечения является чтение лекций с применением презентаций, видеоклипов, размещение электронных учебных пособий и контрольных заданий и примерных вопросов на сайте вуза, компьютерное тестирование по разделам дисциплин.

Программное обеспечение подразумевает использование компьютерной техники и специальных программ для аудиторного обучения и самостоятельного изучения отдельных разделов дисциплины. Для этого разрабатываются анимационные обучающие программы и презентации по изучаемой дисциплине и отдельным её разделам.

Чтобы получить необходимое представление о дисциплине и о процессе организации её изучения, целесообразно в первые дни занятий дисциплины ознакомиться с рабочей программой на платформе MOODLE или на сайте университета.

В процессе изучения дисциплины, обучающиеся должны самостоятельно изучить теоретическую часть материала, для чего необходимо ознакомиться с конспектом лекций, литературой, указанной в списке основной и дополнительной литературы.

Успешное освоение дисциплины предполагает следующие действия:

 выяснение того, какая учебно-методическая литература имеется в библиотеке (получить её на руки), и в электронном варианте;

 сразу же после каждой лекции и лабораторно-практического занятия «просматривать» конспекты лекций и выполненные задания – это позволит закрепить и усвоить материал;

 не откладывать до последнего подготовку отчета о самостоятельной работе, имея в виду, что самостоятельная тематика войдет в число контрольных вопросов к зачету.

В процессе изучения дисциплины, обучающиеся должны самостоятельно изучать теоретическую часть материала, для чего необходимо пользоваться литературой, указанной в списке основной и дополнительной литературы.

При подготовке к зачету необходимо разобраться, за счет каких источников будут «закрыты» все контрольные вопросы: лекционные и лабораторно-практические материалы, отчет о самостоятельной работе, учебная литература.

#### **10. Перечень информационных технологий, используемых при осуществлении образовательного процесса по дисциплине, включая перечень программного обеспечения и информационных справочных систем**

Для формирования компетенций у обучающихся в процессе изучениядисциплины применяются традиционные (пассивные) и инновационные (активные) технологии обучения в зависимости от учебных целей с учетом различного сочетания форм организации образовательной деятельности и методов ее активизации с приоритетом самостоятельной работы обучающихся.

Для успешного овладения дисциплиной используютсяинформационные технологии обучения:

при чтении лекций и проведении лабораторно-практических занятий используются презентации лекционного материала в программеMicrosoftOffice (PowerPoint), видеоматериалы различных интернет-ресурсов, осуществляется выход на профессиональные сайты.

#### **Программноеобеспечение, обновляемое согласно лицензии:**

−Операционнаясистема Microsoft Windows Professional 10 Singl Upgrade Academic OLP 1 License No Level: Лицензия №66734667 от 12.04.2016 г. (бессрочная).

−Операционнаясистема Microsoft WinHome 10 Russian Academic OLP License No Level Legalization Get Genuine: Лицензия №66734667 от 12.04.2016 г. (бессрочная).

−Пакетофисныхприложений Microsoft Office 2016 Sngl Academic OLP License No Level: Лицензия 66734667 от 12.04.2016 (включает Word, Excel, PowerPoint) (бессрочная).

−Комплекснаясистемаантивируснойзащиты Kaspersky Total Security длябизнеса Russian Edition.250-499 Node 2 yeas Education Renewal License Лицензия № 2434-200303-114629-153-1071 от 03.03.2020 г.

−Учебный комплект КОМПАС-3DV15 на 50 мест, сублицензионный договор №642 на передачу неисключительных прав на программы для ЭВМ от 04 декабря 2014 года, лицензия бессрочная.

−Система дистанционного обучения на платформе Moodle.

−Система Антиплагиат. ВУЗ. Лицензия GPLv3

#### **Информационные справочные системы:**

- Информационно-правовой портал ГАРАНТ – режим доступа: http://www.garant.ru/

- Справочная правовая система «Консультант Плюс».

#### **11. Материально-техническая база, необходимая для осуществления образовательного процесса по дисциплине**

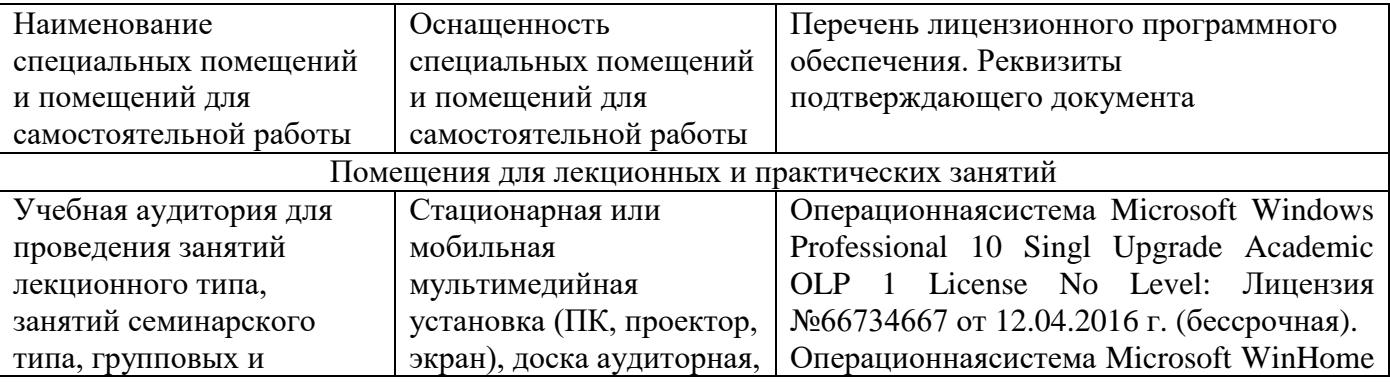

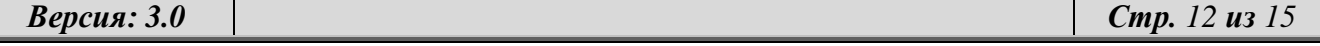

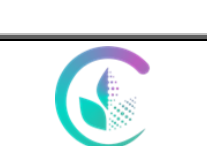

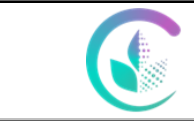

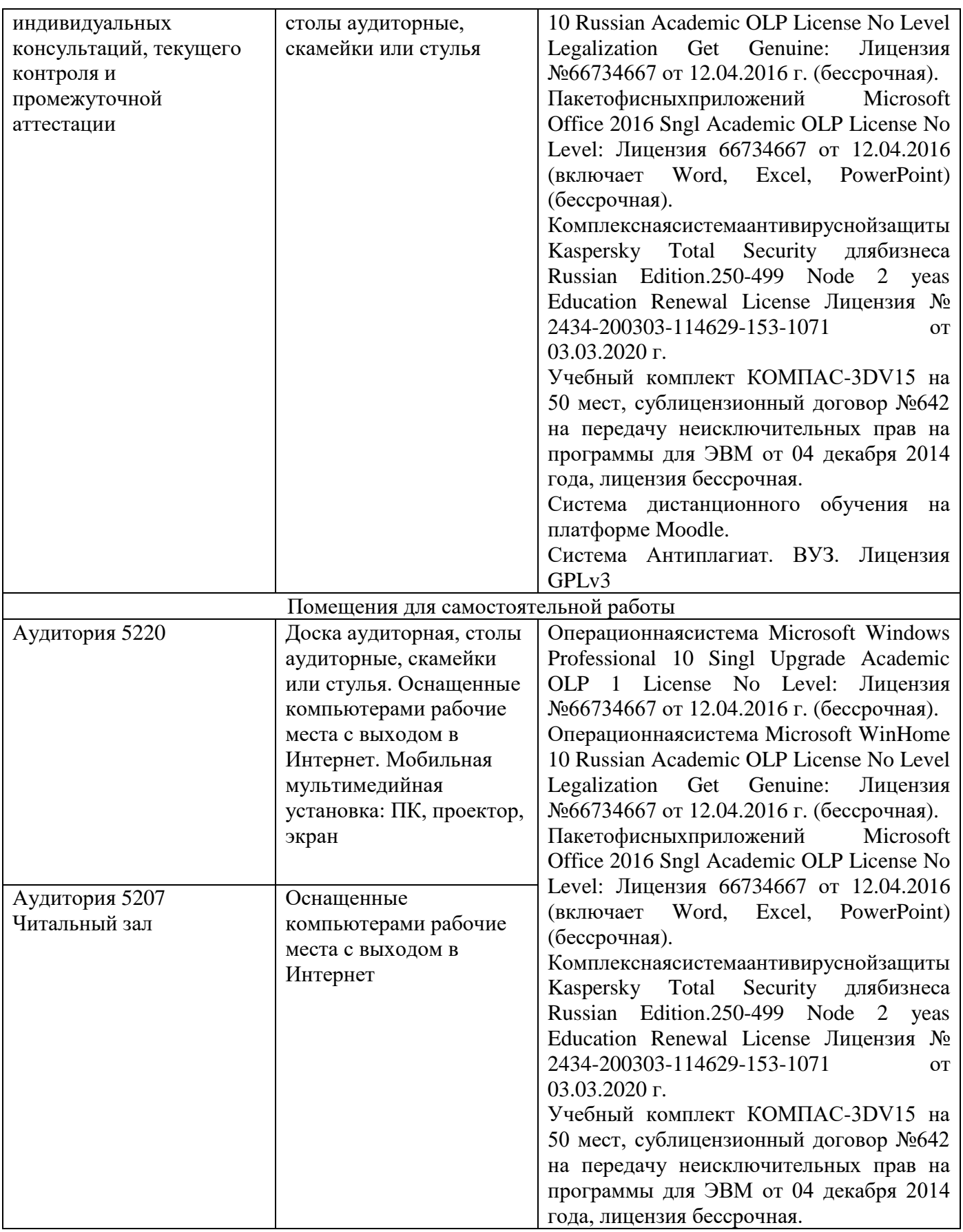

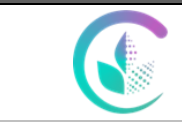

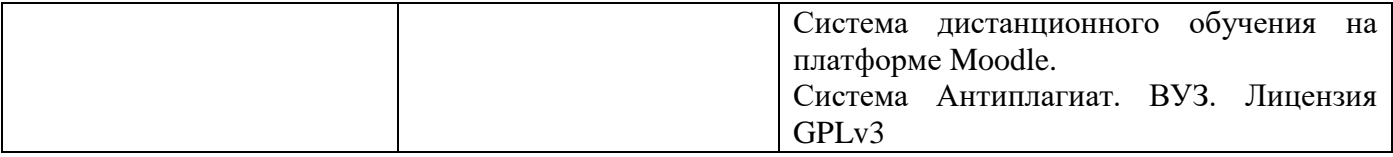

### **12. Особенности обучения студентов с ограниченными возможностями здоровья**

Для инвалидов и лиц с ограниченными возможностями здоровья предъявляются особые требования к организации образовательного процесса и выбору методов и форм обучения при изучении данной дисциплины.

Для обучения студентов с нарушением слуха предусмотрены следующие методы обучения:

- объяснительно-иллюстративный метод (лекция, работа с литературой);

- репродуктивный (студенты получают знания в готовом виде);

- программированный или частично-поисковый (управление и контроль познавательной деятельности по схеме, образцу).

Для повышения эффективности занятия используются следующие средства обучения:

- учебная, справочная литература, работа с которой позволяет развивать речь, логику, умение обобщать и систематизировать информацию;

- словарь понятий, способствующих формированию и закреплению терминологии;

- структурно-логические схемы, таблицы и графики, концентрирующие и обобщающие информацию, опорные конспекты, активирующие различные виды памяти;

- раздаточный материал, позволяющий осуществить индивидуальный и дифференцированный подход, разнообразить приемы обучения и контроля;

- технические средства обучения.

Во время лекции используются следующие приемы:

- наглядность;

- использование различных форм речи: устной или письменной – в зависимости от навыков, которыми владеют студенты;

- разделение лекционного материала на небольшие логические блоки. Учитывая специфику обучения слепых и слабовидящих студентов, соблюдаются следующие условия:

- дозирование учебных нагрузок;

- применение специальных форм и методов обучения, оригинальных учебников и наглядных пособий;

Во время проведения занятий происходит частое переключение внимания обучающихся с одного вида деятельности на другой. Также учитываются продолжительность непрерывной зрительной нагрузки для слабовидящих. Учет зрительной работы строго индивидуален.

Искусственная освещенность помещения, в которых занимаются студенты с пониженным зрением, оставляет от 500 до 1000 лк. На занятиях используются настольные лампы.

Формы работы со студентами с нарушениями опорно-двигательного аппарата следующие:

- лекции групповые (проблемная лекция, лекция-презентация, лекция-диалог, лекция с применением дистанционных технологий и привлечением возможностей интернета).

- индивидуальные беседы;

- мониторинг (опрос, анкетирование).

Конкретные виды и формы самостоятельной работы обучающихся лиц с ограниченными возможностями здоровья и инвалидов устанавливаются преподавателем самостоятельно. Выбор форм и видов самостоятельной работы обучающихся осуществляются с учетом их способностей,

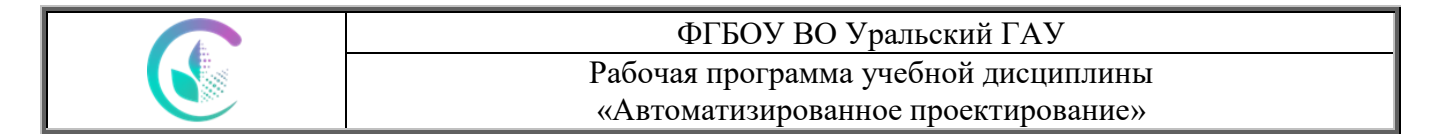

особенностей восприятия и готовности к освоению учебного материала. При необходимости обучающимся предоставляется дополнительное время для консультаций и выполнения заданий. При обучении лиц с ограниченными возможностями здоровья с применением

электронного обучения и дистанционных образовательных технологий предусматривают возможность приема-передачи информации в доступных для них формах.

Приложение 1

## **ФОНД ОЦЕНОЧНЫХ СРЕДСТВ по учебной дисциплине (модулю)** Б1.О.18 «Автоматизированное проектирование»

# по направлению подготовки 35.03.06 «Агроинженерия»

## профиль «**Электрооборудование и электротехнологии**»

## **1. ПЕРЕЧЕНЬ КОМПЕТЕНЦИЙ С УКАЗАНИЕМ ЭТАПОВ ИХ ФОРМИРОВАНИЯ В ПРОЦЕССЕ ОСВОЕНИЯ ОБРАЗОВАТЕЛЬНОЙ ПРОГРАММЫ**

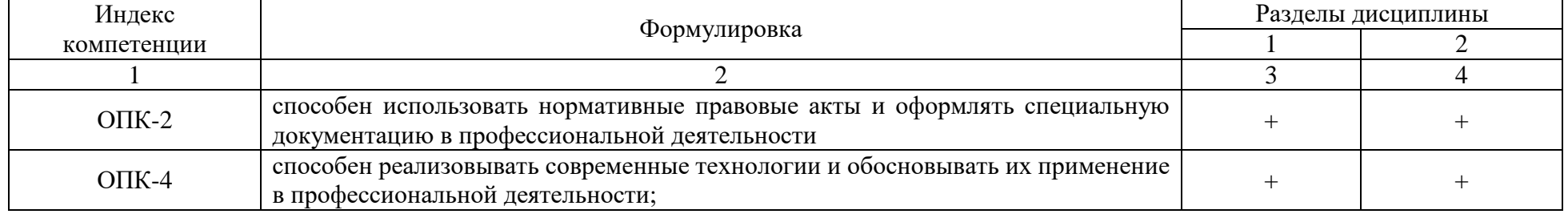

## **2. ОПИСАНИЕ ПОКАЗАТЕЛЕЙ И КРИТЕРИЕВ ОЦЕНИВАНИЯ КОМПЕТЕНЦИЙ НА РАЗЛИЧНЫХ**

## **ЭТАПАХ ИХ ФОРМИРОВАНИЯ, ОПИСАНИЕ ШКАЛ ОЦЕНИВАНИЯ**

## *2.1. Текущий контроль*

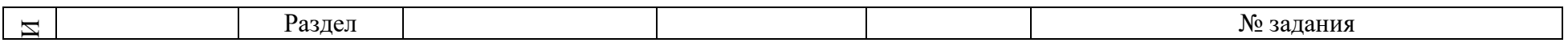

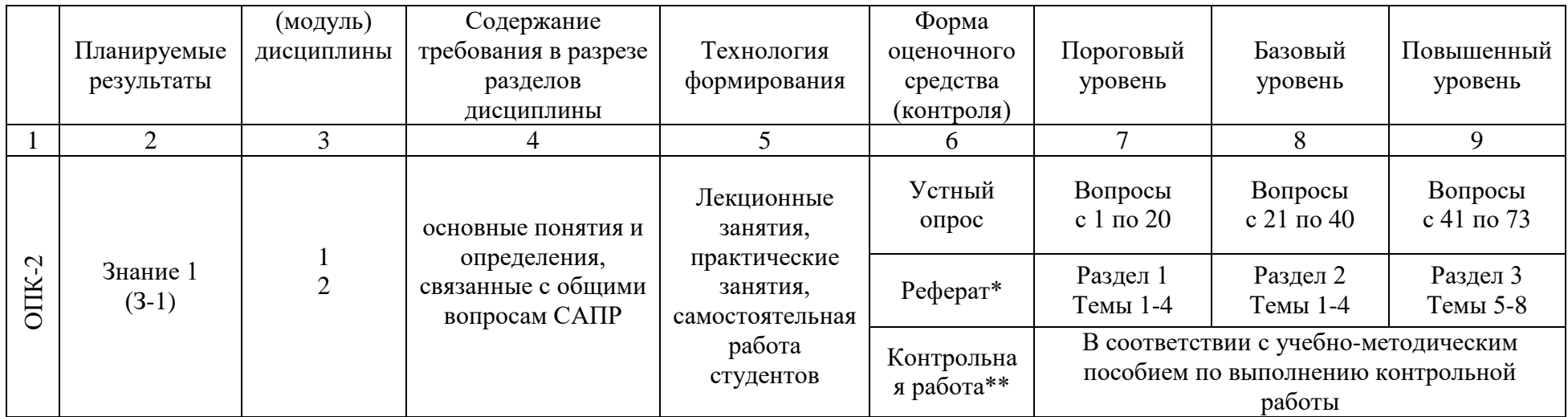

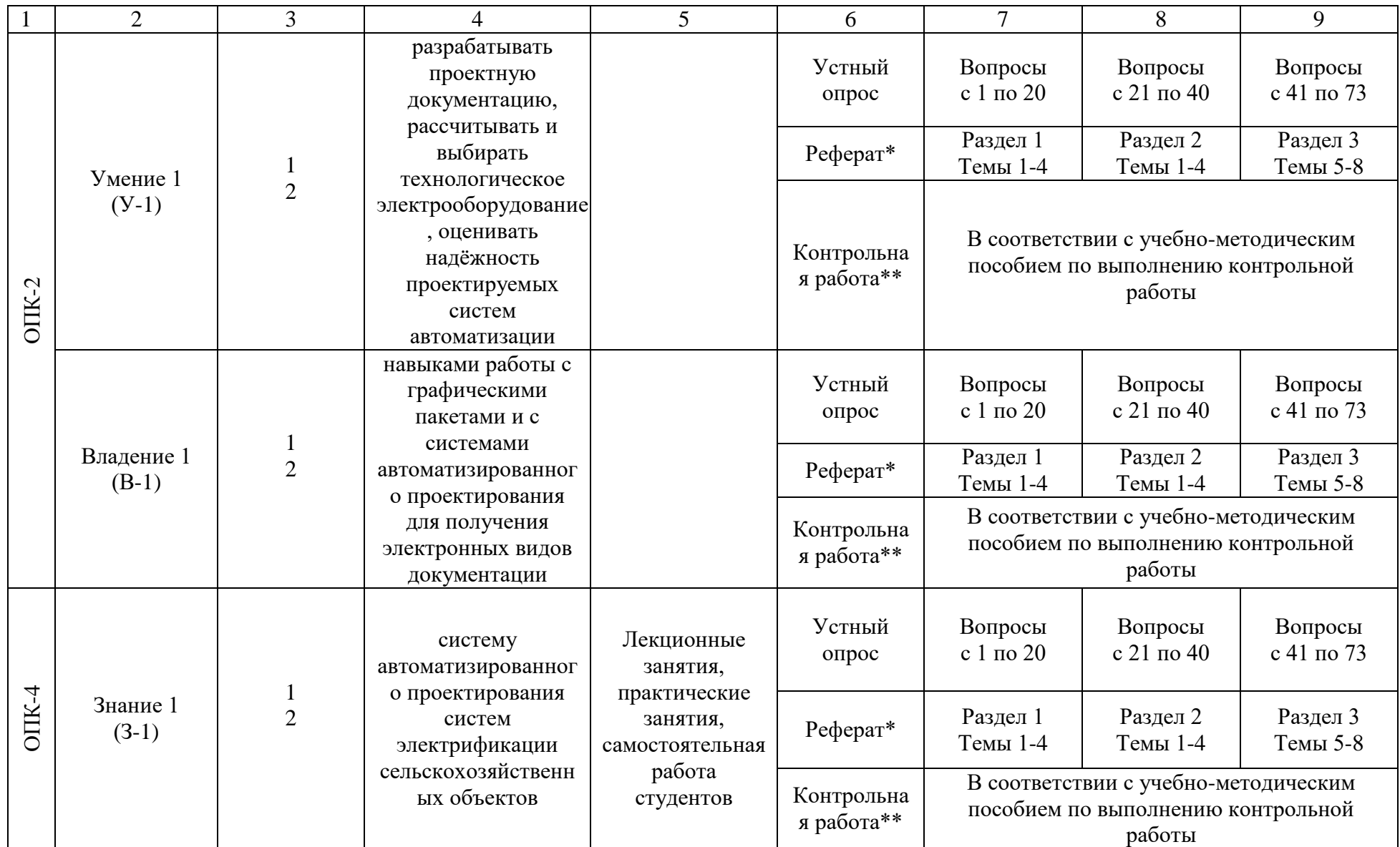

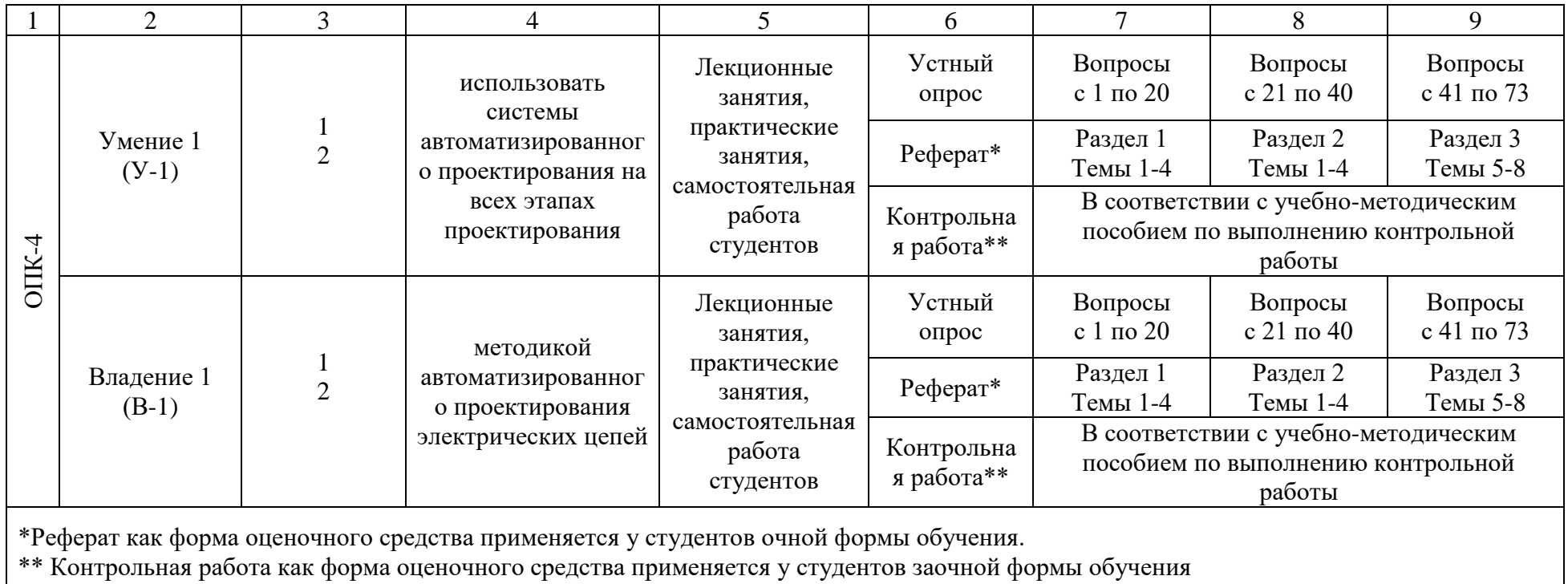

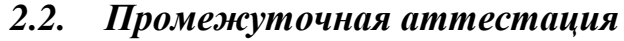

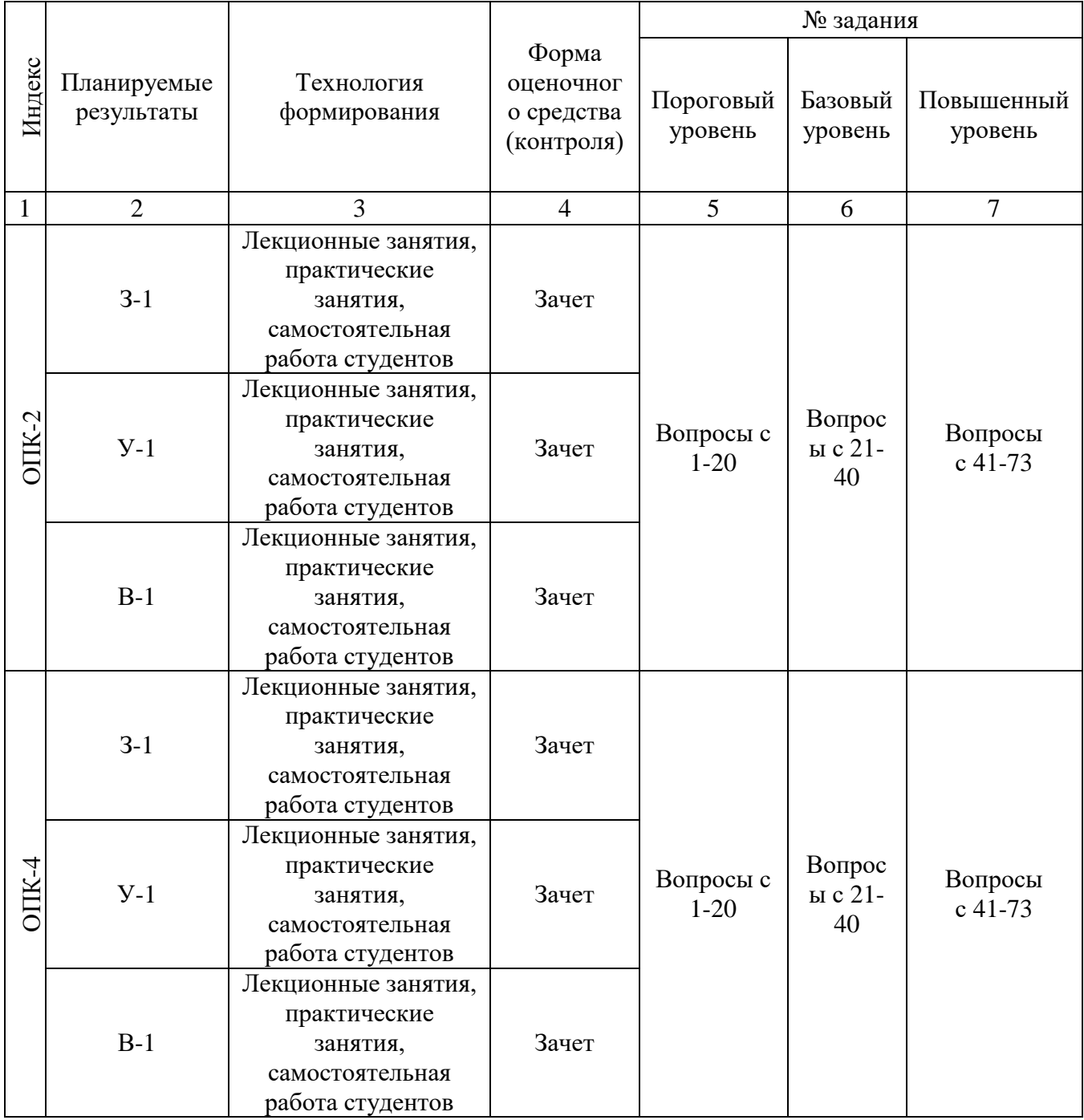

## *2.3. Критерии оценки на зачете*

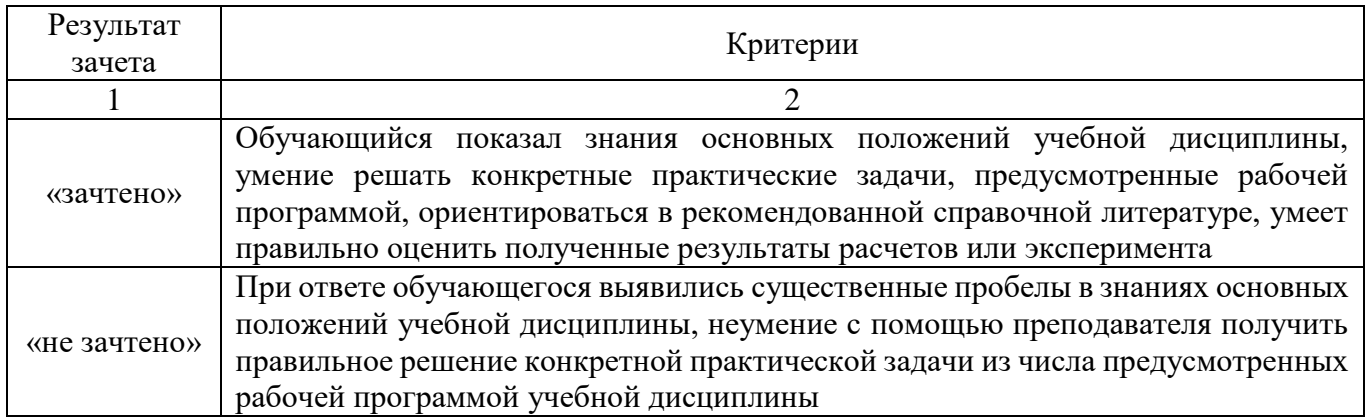

## *2.4. Критерии оценки контрольной работы*

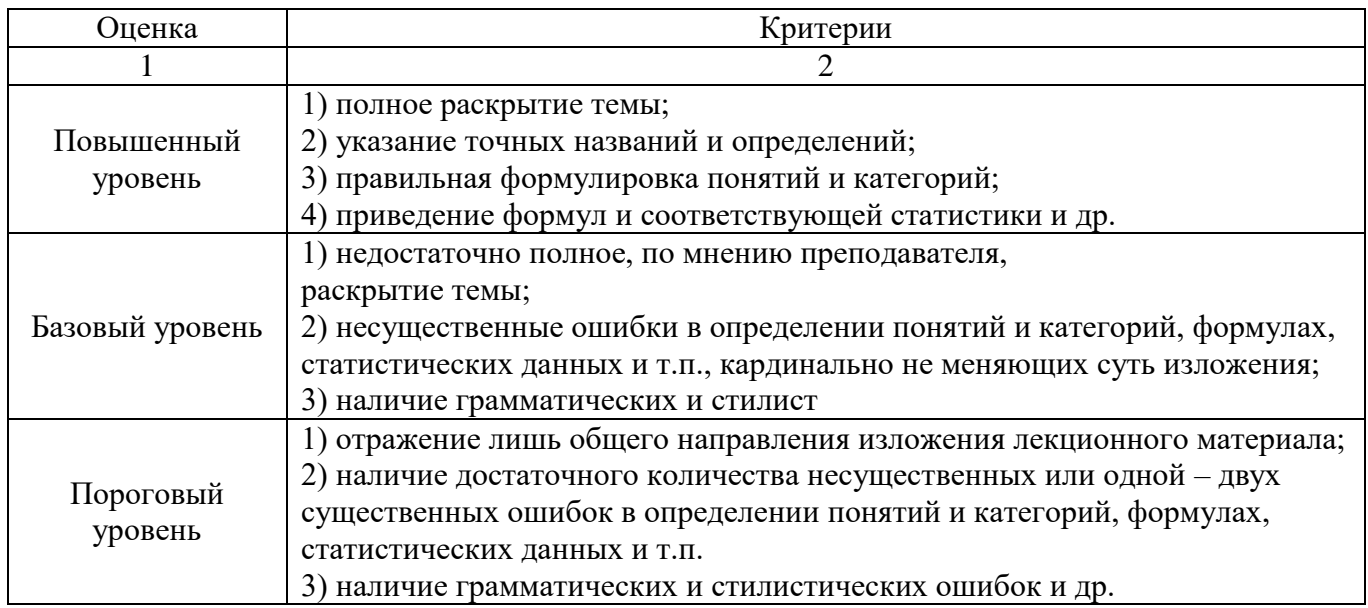

## **2.5.** *Критерии оценки участия студента в активных формах обучения*

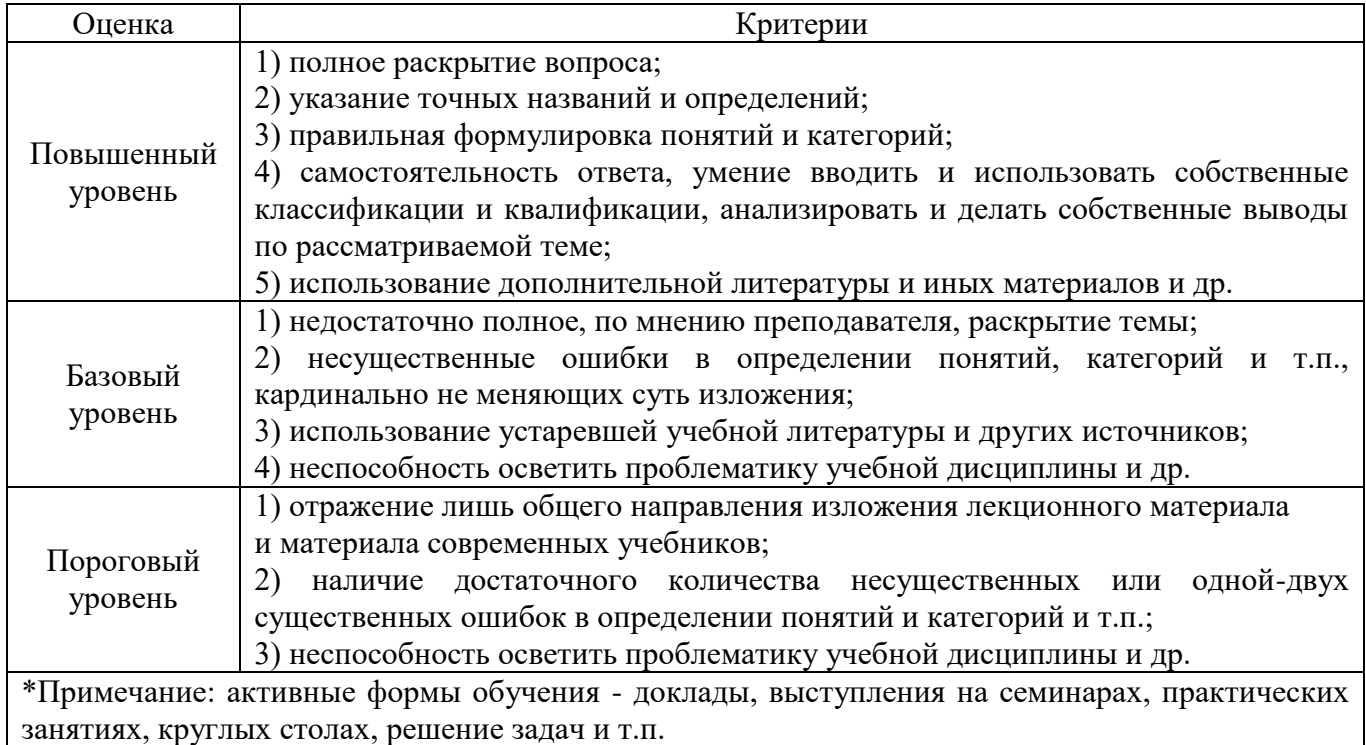

## *2.6. Критерии оценки письменного задания*

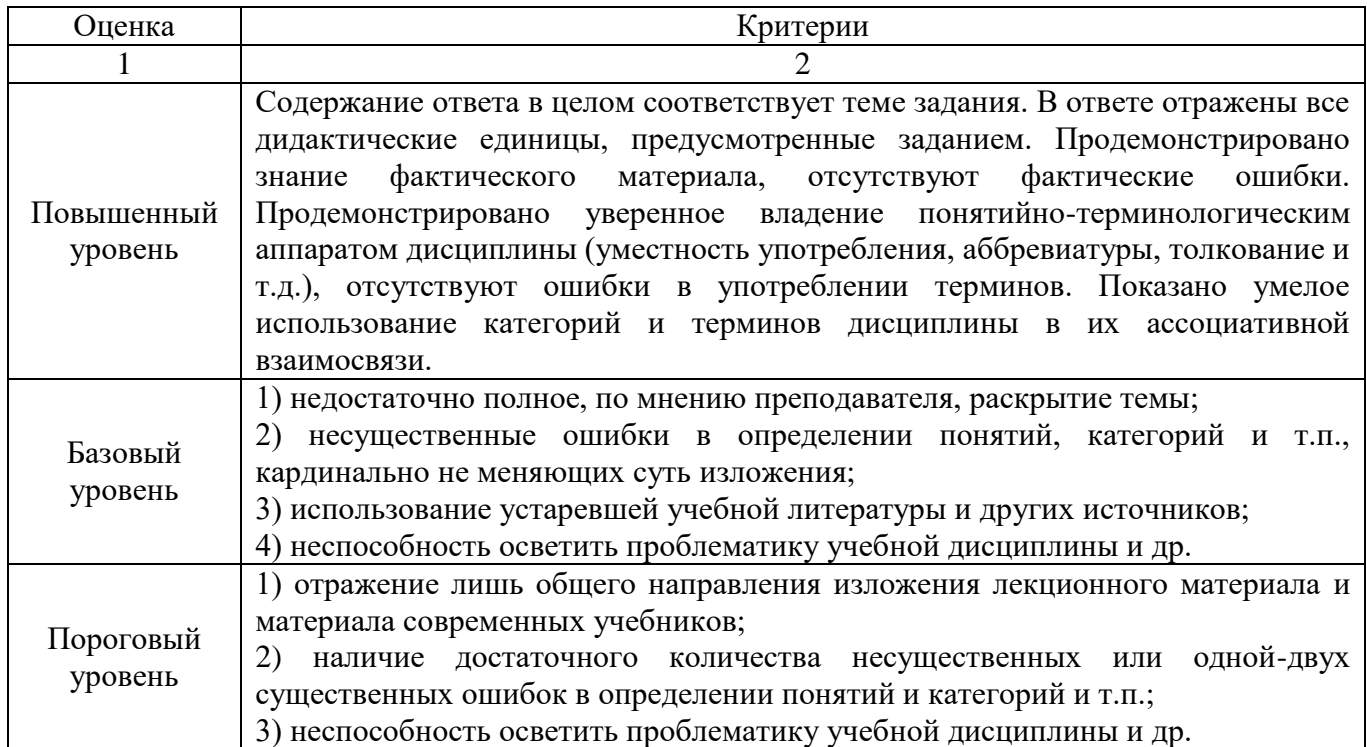

## *2.7. Критерии оценки выполнения заданий в форме реферата*

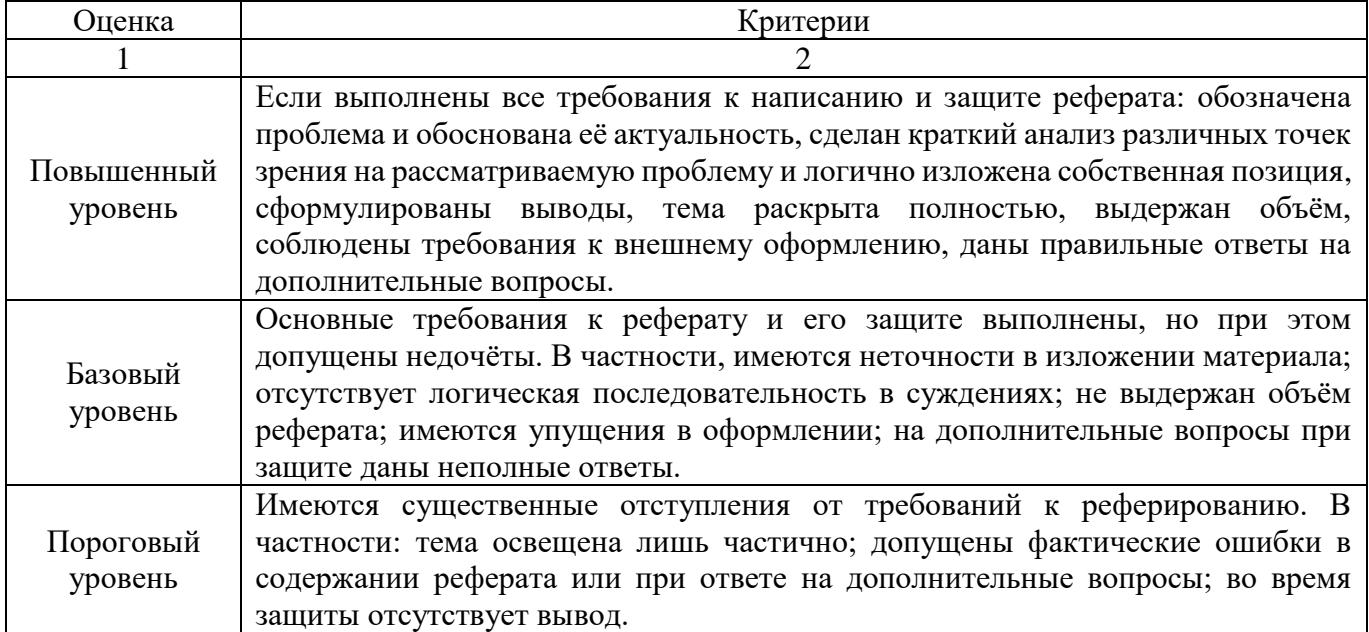

## *2.8. Допуск к сдаче зачета*

- 1. Посещение занятий.
- 2. Пропущенные занятия необходимо отработать до зачета.
- 3. Выполнение контрольных заданий.
- 4. Активное участие в работе на занятиях.

### **3. ТИПОВЫЕ КОНТРОЛЬНЫЕ ЗАДАНИЯ ИЛИ ИНЫЕ МАТЕРИАЛЫ, НЕОБХОДИМЫЕ ДЛЯ ОЦЕНКИ ЗНАНИЙ, УМЕНИЙ, НАВЫКОВ И (ИЛИ) ОПЫТА ДЕЯТЕЛЬНОСТИ, ХАРАКТЕРИЗУЮЩИХ ЭТАПЫ ФОРМИРОВАНИЯ КОМПЕТЕНЦИЙ В ПРОЦЕССЕ ОСВОЕНИЯ ДИСЦИПЛИНЫ И КЛЮЧИ (ОТВЕТЫ) К КОНТРОЛЬНЫМ ЗАДАНИЯМ, МАТЕРИАЛАМ, НЕОБХОДИМЫМ ДЛЯ ОЦЕНКИ ЗНАНИЙ**

#### **Примерные темы рефератов:**

- 1. Автоматизированное проектирование станочной оснастки.
- 2. Типы САПH в электротехнике.
- 3. Основные функции CAD-систем.
- 4. Основные функции CAE-систем.
- 5. Основные функции CAM-систем.
- 6. Конструкторское проектирование в САПР.
- 7. Трудности проектирования.
- 8. Взаимодействие САПР с другими автоматизированными системами.
- 9. Имитационное моделирование в САПР.
- 10. Моделирование в САПР.

#### **Контрольная работа:**

Методические указания к выполнению контрольной работы по дисциплине «Автоматизированное проектирование». / С. В. Ляхов.- Екатеринбург: УрГАУ, 2016.- 34 с.

#### **Примерный перечень вопросов для устного опроса/собеседования/докладов:**

- 1. Работа в трехмерном пространстве.
- 2. Визуализация.
- 3. Поверхностное моделирование.
- 4. Твердотельное моделирование.
- 5. Динамическая пользовательская система координат.
- 6. Задачи проектировщика.
- 7. Подходы к конструированию.
- 8. .Геометрическое моделирование и организация графических данных.
- 9. Методы создания моделей ГО и ГИ.
- 10. Создание многострочного текста.
- 11. Создание таблиц.
- 12. Создание стиля размера.
- 13. Порядок прорисовки.
- 14. Быстрые изменения и свойства чертежа.
- 15. Рисование изометрических проекций.
- 16. Использование высоты и уровня объектов.
- 17. Пространственные полилинии.
- 18. Видовые экраны.
- 19. Трехмерные графические преобразования.
- 20. Создание твердотельной модели.

#### **Вопросы к зачету:**

- 1. Способы задания поверхностей.
- 2. Многогранные поверхности (призма, пирамида).
- 3. Поверхности вращения (сфера, конус, цилиндр, тор).
- 4. Виды конструкторских документов.

5. Геометрические построения для передачи формы объекта (сопряжения линий, лекальные и циркульные кривые, уклоны и конусности).

- 6. Виды. Разрезы. Сечения. Выносные элементы.
- 7. Условности и упрощения. Нанесение размеров.
- 8. Аксонометрические проекции: наглядные и стандартные.

9. Системы автоматизированного проектирования.

10. Средства трёхмерного моделирования. Каркасное, поверхностное и твердотельное моделирование.

11. Основные направления и принципы автоматизации инженерных и инженернографических работ.

12. Графический редактор КОМПАС-3D LT. Запуск программы. Параметры системы, новых и текущих документов.

13. Параметры текущего окна. Профили.

14. Настройка интерфейса. Вид приложения.

15. Элементы интерфейса.

- 16. Типы документов КОМПАС-3D LT. Их создание и хранение, открытие и закрытие.
- 17. Системы координат и единицы измерения.

18. Работа в окне документа: графический курсор; масштабирование, сдвиг, обновление листание документа; отмена и повтор действий; повтор последней команды.

19. Общие приёмы выполнения операций: запуск и завершение операций. Параметры объектов.

20. Ввод значений в поля Панели свойств (фиксация, освобождение, запоминание параметров).

- 21. Округление параметров. Ортогонально черчение.
- 22. Привязки.
- 23. Графический калькулятор.

24. Выделение объектов (с помощью мыши, командой, по свойствам).

- 25. Сетка. Системы координат в графическом документе (глобальная и локальная).
- 26. Управление порядком отрисовки объектов.
- 27. Создание объекта по образцу.
- 28. Создание чертежа, шаблона.
- 29. Структура чертежа. Виды. Слои.
- 30. Сведения об оформлениях чертежей. Заполнение основной надписи.
- 31. Геометрические объекты. Вспомогательные точки и прямы.
- 32. Геометрические объекты. Отрезки. Непрерывный ввод объектов.
- 33. Геометрические объекты. Окружности и дуги.
- 34. Геометрические объекты. Прямоугольники. Правильные многогранники.
- 35. Геометрические объекты. Элипсы. Штриховка и заливка.
- 36. Геометрические объекты. Мультилиния. Эквидистанта.
- 37. Геометрические объекты. Вспомогательные точки и прямы.
- 38. Копирование свойств объекта. Создание объекта по образцу.
- 39. Создание и удаление фасок и скруглений.
- 40. Приёмы редактирования объектов. Выравнивание и усечение.
- 41. Приёмы редактирования объектов. Деформация сдвигом и поворотом.
- 42. Приёмы редактирования объектов. Сдвиг, поворот, масштабирование.
- 43. Копирование объектов по окружности и концентрической сетке.
- 44. Параметризация геометрических объектов.
- 45. Размеры и обозначения. Авторазмеры.
- 46. Обозначения для машиностроения.
- 47. Ассоциативные виды. Создание и их настройка.
- 48. Приёмы работы с ассоциативными видами.
- 49. Вставка видов и фрагментов. Редактирование вставок.
- 50. Макроэлементы. Создание и разрушение макроэлемента. Действия с макроэлементами.

51. Измерения в графических документах. Измерения на плоскости. Измерения массоцентровочных характеристик (МЦХ).

- 52. Текстовый редактор. Разработка различного рода текстово-графической документации.
- 53. Вставка таблиц в графические и текстовые документы.
- 54. Печать документов. Порядок вывода документов на печать.

55. Предварительный просмотр. Задания на печать. Конфигурации устройств печати.

56. Работа со спецификациями.

57. Прикладные библиотеки и библиотеки документов. Подключение, настройка и работа

#### с ними.

- 58. Использование технологии OLE.
- 59. Создание объекта по образцу.
- 60. Вставка КОМПАС-документа. Импорт и экспорт графических документов.
- 61. Управление и режимы изображения модели.
- 62. Дерево модели.
- 63. Работа с эскизом.
- 64. Точки и кривые.
- 65. Пространственные поверхности. Массивы.
- 66. Вспомогательные объекты (точки, оси, вектора, системы координат).
- 67. Понятие о телах (тала вращения, выдавливания, кинематические элементы).
- 68. Форма образующие операции.
- 69. Управление параметрами операции.
- 70. Редактирование и настройки модели.
- 71. Ребра жесткости. Уклон граней.
- 72. Сечение поверхностью и по эскизу.
- 73. Создание чертежа текущей 3D модели.

#### **4. МЕТОДИЧЕСКИЕ МАТЕРИАЛЫ, ОПРЕДЕЛЯЮЩИЕ ПРОЦЕДУРЫ ОЦЕНИВАНИЯ ЗНАНИЙ, УМЕНИЙ, НАВЫКОВ И ОПЫТА ДЕЯТЕЛЬНОСТИ, ХАРАКТЕРИЗУЮЩИХ ЭТАПЫ ФОРМИРОВАНИЯ КОМПЕТЕНЦИЙ**

Оценка знаний, умений, навыков, характеризующая этапы формирования компетенций проводится в форме текущей и промежуточной аттестации.

Контроль текущей успеваемости обучающихся – текущая аттестация – проводится в ходе семестра с целью определения уровня усвоения обучающимися знаний; формирования у них умений и навыков; своевременного выявления преподавателем недостатков в подготовке обучающихся и принятия необходимых мер по ее корректировке; совершенствованию методики обучения; организации учебной работы и оказания обучающимся индивидуальной помощи.

К контролю текущей успеваемости относятся проверка знаний, умений и навыков обучающихся:

▪ на занятиях (опрос, тестирования, круглый стол, решение задач, творческие задания, деловая игра);

▪ по результатам выполнения индивидуальных заданий;

▪ по результатам проверки качества конспектов лекций и иных материалов;

▪ по результатам отчета обучающихся в ходе индивидуальной консультации преподавателя, проводимой в часы самоподготовки, по имеющимся задолженностям.

Промежуточная аттестация по дисциплине проводится с целью выявления соответствия уровня теоретических знаний, практических умений и навыков по дисциплине требованиям ФГОС ВО в форме предусмотренной учебным планом.

Промежуточная аттестация проводится после завершения изучения дисциплины в объеме рабочей учебной программы. Форма определяется кафедрой (устный – по билетам, либо путем собеседования по вопросам; письменная работа, тестирование и др.). Оценка по результатам экзамена – «отлично», «хорошо», «удовлетворительно», «неудовлетворительно» (оценка по результатам зачета – «зачтено» или «не зачтено»).

Каждая компетенция (или ее часть) проверяется теоретическими вопросами, позволяющими оценить уровень освоения обучающимися знаний и практическими заданиями, выявляющими степень сформированности умений и навыков.

Процедура оценивания компетенций обучающихся основана на следующих стандартах:

1. Периодичность проведения оценки (на каждом занятии).

2 .Многоступенчатость: оценка (как преподавателем, так и обучающимися группы) и самооценка обучающегося, обсуждение результатов и комплекса мер по устранению недостатков.

3. Единство используемой технологии для всех обучающихся, выполнение условий сопоставимости результатов оценивания.

4. Соблюдение последовательности проведения оценки: предусмотрено, что развитие компетенций идет по возрастанию их уровней сложности, а оценочные средства на каждом этапе учитывают это возрастание.

#### **5. ОСОБЕННОСТИ ТЕКУЩЕГО КОНТРОЛЯ И ПРОМЕЖУТОЧНОЙ АТТЕСТАЦИИ ДЛЯ ИНВАЛИДОВ И ЛИЦ С ОГРАНИЧЕННЫМИ ВОЗМОЖНОСТЯМИ ЗДОРОВЬЯ**

В ходе текущего контроля осуществляется индивидуальное общение преподавателя с обучающимся. При наличии трудностей и (или) ошибок у обучающегося преподаватель в ходе текущего контроля дублирует объяснение нового материала с учетом особенностей восприятия и усвоения обучающимся содержания материала учебной дисциплины.

При проведении текущего контроля и промежуточной аттестации обеспечивается соблюдение следующих требований:

для обучающихся из числа лиц с ограниченными возможностями здоровья текущий контроль и промежуточная аттестация проводится с учетом особенностей психофизического развития, индивидуальных возможностей и состояния здоровья таких выпускников (далее - индивидуальные особенности).

проведение мероприятия по текущему контролю и промежуточной аттестации для лиц с ограниченными возможностями здоровья в одной аудитории совместно с обучающимися, не имеющими ограниченных возможностей здоровья, допускается, если это не создает трудностей для обучающихся;

присутствие в аудитории ассистента, оказывающего обучающимся необходимую техническую помощь с учетом их индивидуальных особенностей (занять рабочее место, понять и оформить задание, общаться с преподавателем); предоставление обучающимся при необходимости услуги с использованием русского жестового языка, включая обеспечение допуска на объект сурдопереводчика, тифлопереводчика (в организации должен быть такой специалист в штате (если это востребованная услуга) или договор с организациями системы социальной защиты по предоставлению таких услуг в случае необходимости); обеспечение наличия звукоусиливающей аппаратуры коллективного пользования, при необходимости предоставляется звукоусиливающая аппаратура индивидуального пользования; дублирование необходимой зрительной и звуковой информации для обучающего звуковыми материалами (аудиофайлами или др.), материалами с текстовыми и графическими изображениями, знаками или в виде электронного документа, доступного с помощью компьютера в зависимости от потребностей обучающегося;

предоставление обучающимся права выбора последовательности выполнения задания и увеличение времени выполнения задания (по согласованию с преподавателем); по желанию обучающегося устный ответ при контроле знаний может проводиться в письменной форме или наоборот, письменный ответ заменен устным.